## Package 'GADAG'

April 11, 2017

Type Package

Title A Genetic Algorithm for Learning Directed Acyclic Graphs

Version 0.99.0

Date 2017-04-07

Author Magali Champion, Victor Picheny and Matthieu Vignes

Maintainer Magali Champion <magali.champion@parisdescartes.fr>

Description Sparse large Directed Acyclic Graphs learning with a combination of a convex program and a tailored genetic algorithm (see Champion et al. (2017) <https://hal.archivesouvertes.fr/hal-01172745v2/document>).

License GPL-2

Depends igraph, MASS

**Imports** Rcpp  $(>= 0.12.5)$ 

LinkingTo Rcpp, RcppArmadillo

NeedsCompilation yes

RoxygenNote 6.0.1

Repository CRAN

Date/Publication 2017-04-11 13:52:58 UTC

## R topics documented:

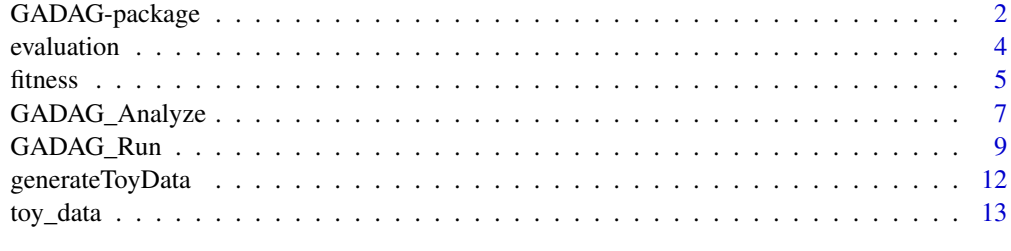

**Index** 2008 **[14](#page-13-0)** 

<span id="page-1-0"></span>

#### <span id="page-1-1"></span>Description

Sparse large Directed Acyclic Graphs learning with a combination of a convex program and a tailored genetic algorithm (see Champion et al. (2017) <https://hal.archives-ouvertes.fr/hal-01172745v2/document>).

#### Details

GADAG aims at recovering the structure of an unknow DAG G, whose edges represent the interactions that exist between p nodes, using n noisy observations of these nodes (design matrix X). GADAG is more precisely based on a l1-penalized (to make the estimated graph sparse enough) maximum log-likelihood estimation procedure, with the constraint that the estimated graph is a DAG. This DAG learning problem is particularly critical in the high-dimensional setting, the exploration of the whole of set of DAGs being a NP-hard problem. GADAG proposes an original formulation for the estimated DAG, splitting the initial problem into two sub-problems: node ordering and graph topology search. The node ordering, modelled as a permutation of [1,p] or the associated pxp matrix P, represents the importance of the p nodes of the graph, from the node with the smallest number of children to the node with the largest number of children. The topological structure of the graph, which is given as a lower triangular matrix T, then sets the graph edges weights (including 0, equivalent to no edges). GADAG works as follows: it efficiently looks for the best permution in an outer loop with a genetic algorithm, while a nested loop is used to find the optimal T associated to each given P. The latter internal optimization problem is solved by a steepest gradient descent approach.

The DESCRIPTION file:

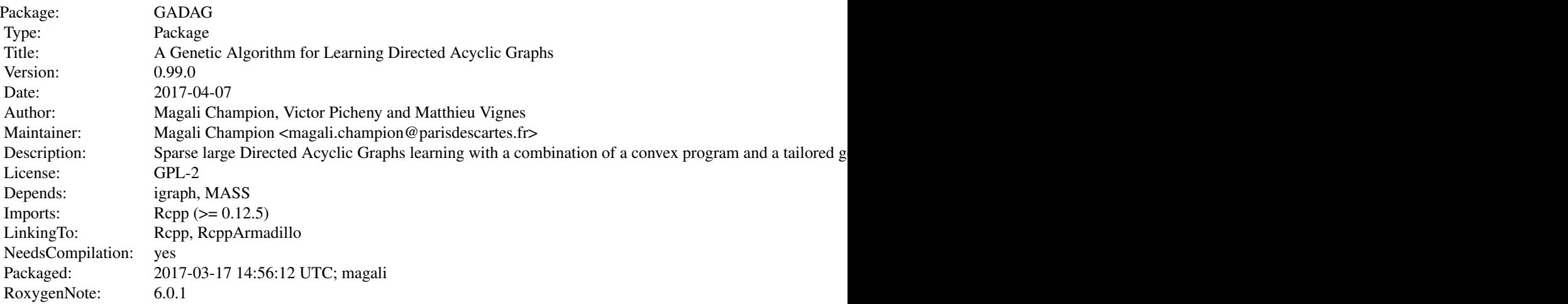

#### Author(s)

Magali Champion, Victor Picheny and Matthieu Vignes

<span id="page-2-0"></span>Maintainer: Magali Champion <magali.champion@parisdescartes.fr>

#### **See Also**

GADAG\_Run, GADAG\_Analyze

```
# Loading toy data
 data(toy_data)
 # toy_data is a list of two matrices corresponding to a "star"
 # DAG (node 1 activates all other nodes):
 # - toy_data$X is a 100x10 design matrix
 # - toy_data$G is the 10x10 adjacency matrix (ground trough)
 # Running GADAG
 # Simple run, with only the penalty term specified
 GADAG_results <- GADAG_Run(X=toy_data$X, lambda=0.1)
 print(GADAG_results$G.best) # optimal adjacency matrix graph
 # Expensive run with many evaluations if we refine the
 # termination conditions
 ## Not run:
 n.gen \le 1e10 # we allow a very large number of iterations
 tol. Shannon \leq 1e-10 # the entropy of Shannon of the population
                   # has to be very small
 pop.size <- 5*ncol(toy_data$G) # this is usually a good
                           # population size
 max.eval <- n.gen * pop.size # maximal number of nested
                          # evaluation
 GADAG_results <- GADAG_Run(X=toy_data$X, lambda=0.1,
     GADAG.control=list(n.gen=n.gen, tol.Shannon=tol.Shannon,
                     pop.size = pop.size, max eval = max.edu)print(GADAG_results$G.best) # optimal adjacency matrix graph
## End(Not run)
 # Expensive run if we also increase the population size
 ## Not run:
 pop.size <- 10*ncol(toy_data$G)
 GADAG_results <- GADAG_Run(X=toy_data$X, lambda=0.1,
    GADAG.control=list(pop.size=pop.size))
## End(Not run)
 # You can have more information about the evolution of the
 # algorithm by turning return.level on
 ## Not run:
 return. level < -1
```
#### <span id="page-3-0"></span>4 evaluation and the contract of the contract of the contract of the contract of the contract of the contract of the contract of the contract of the contract of the contract of the contract of the contract of the contract

```
print(GADAG_results$f.best.evol) # this shows the evolution of the fitness
                                   # across the iterations
## End(Not run)
```
<span id="page-3-1"></span>evaluation *Evaluate the fitness of a population*

#### Description

Internal function of the genetic algorithm that evaluates the fitness (penalized log-likelihood) of a set (population) of permutations. It internally computes the best triangular matrix associated to each permutation of the population.

#### Usage

```
evaluation(Pop, X, XtX = NULL, lambda, grad.control = list(tol.obj = 1e-06,
 max.ite = 50, ncores = 1)
```
#### Arguments

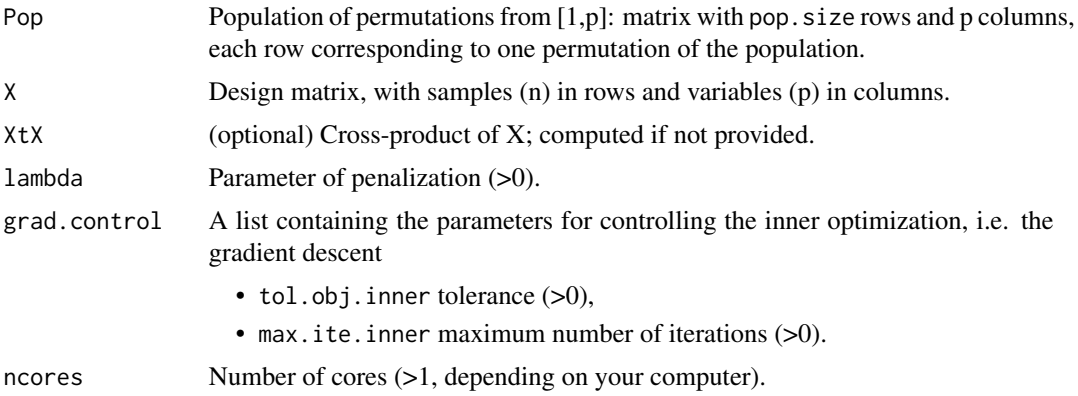

#### Value

A list with the following elements:

- Tpop Matrix with pxp columns, each column corresponding to the best triangular matrix (in a vector form) associated to each permutation of the population.
- f Fitness of the population.

A list with the following elements:

- Tpop Matrix with p rows and pop.size columns, each column corresponding to the best triangular matrix (in a vector form) associated to each permutation of the population.
- f Fitness of the population.

#### <span id="page-4-0"></span>fitness

#### Author(s)

Magali Champion, Victor Picheny and Matthieu Vignes

#### **See Also**

GADAG, GADAG\_Run, fitness.

#### **Examples**

```
# Loading toy data
data(toy_data)
# toy_data is a list of two matrices corresponding to a "star"
# DAG (node 1 activates all other nodes):
# - toy_data$X is a 100x10 design matrix
# - toy_data$G is the 10x10 adjacency matrix (ground trough)
# Creating a population of permutations
# first, define the parameters
p \le -\text{ncol}(\text{toy_data}\ # number of nodes
pop.size <- 10 # population size
# then create your population of permutations
Pop \leq matrix(data = 0, nrow = pop.size, ncol = p)
for(i in 1:pop.size){
   Pop[i,] = sample(p)\mathcal{L}# Evaluating the fitness of the population
# evaluation of the whole population
Evaluation <- evaluation(Pop=Pop,X=toy_data$X,lambda=0.1)
print(Evaluation$f) # here is the fitness of the whole population
# evaluation of one of the permutation
Perm \leq Pop[1,]
Evaluation <- evaluation(Pop=Perm, toy_data$X, lambda=0.1)
# optimal matrix T associated to Perm:
T <- matrix(Evaluation$Tpop,p,p)
```
<span id="page-4-1"></span>Compute the fitness of a potential solution

#### <span id="page-5-0"></span>Description

Internal function of the genetic algorithm that evaluates the fitness (penalized log-likelihood) of a potential solution, given as a pair of a permutation (P) and a triangular matrix (T).

#### Usage

fitness(P,X,T,lambda)

#### Arguments

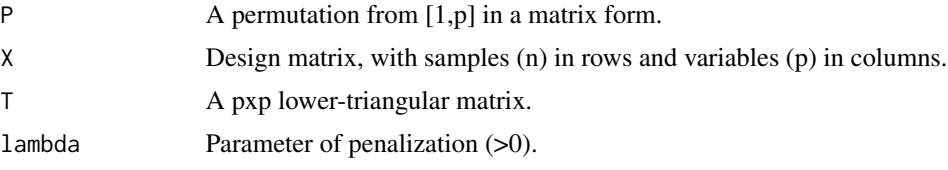

#### Value

A numeric value corresponding to the fitness of the potential solution.

#### Author(s)

Magali Champion, Victor Picheny and Matthieu Vignes

#### See Also

[GADAG](#page-1-1), [GADAG\\_Run](#page-8-1), [evaluation](#page-3-1).

```
#############################################################
# Loading toy data
#############################################################
data(toy_data)
# toy_data is a list of two matrices corresponding to a "star"
# DAG (node 1 activates all other nodes):
# - toy_data$X is a 100x10 design matrix
# - toy_data$G is the 10x10 adjacency matrix (ground trough)
############################################################
# Creating a candidate solution
############################################################
# define parameters
p <- ncol(toy_data$G)
# permutation matrix
Perm <- sample(p) # permutation in a vector form
P \leftarrow matrix(0,p,p)P[p*0:(p-1) + Perm] <- 1 # Perm is tranformed into a matrix form
# lower-triangular matrix
```
#### <span id="page-6-0"></span>GADAG\_Analyze 7

```
T \leq - matrix(rnorm(p), p, p)
T[upper.tri(T,diag=TRUE)] <- 0
########################################################
# Computing the fitness of the potential solution
########################################################
Fitness <- fitness(P=P, X=toy_data$X, T=T, lambda=0.1)
print(Fitness) # here is the fitness of the candidate solution (P,T)
```
<span id="page-6-1"></span>GADAG\_Analyze *Analyze GADAG results.*

#### **Description**

Function to Analyze GADAG results.

#### Usage

```
GADAG_Analyze(Results, G = NULL, X = NULL, threshold = 0.1,
 plot.control = list(plot.graph = FALSE, plot.evol = FALSE, plot.png =
 FALSE))
```
#### Arguments

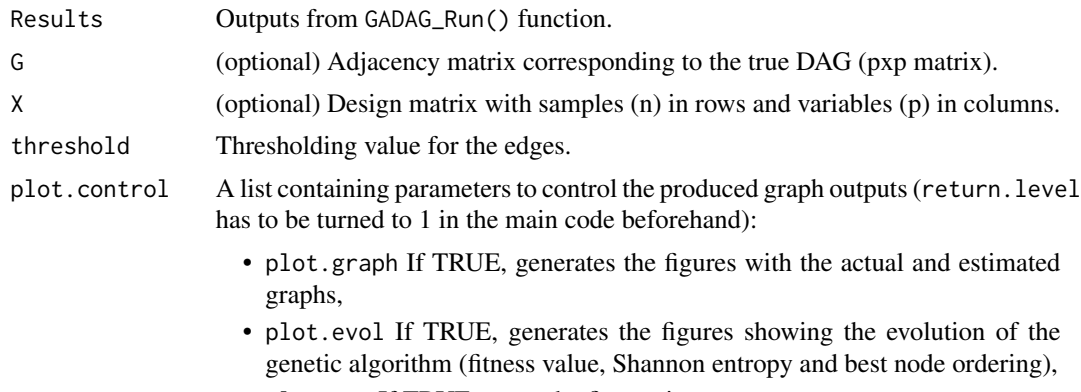

#### • plot.png If TRUE, saves the figures in .png.

#### Details

This function returns as primary outputs the performances of the estimation graph procedure in terms of TP, FP, FN, TN, precision and recall, obtained by comparing the estimated graph with the true one (if known and provided). If specified (plot.graph, plot.evol), the user can plot both the estimated graph and the true DAG (if known and provided) and the evolution of the algorithm. This generates three figures: the first one represents the evolution of the fitness value (best fitness in red, averaged population fitness and quantiles across the iterations), the second onen, the evolution of the Shannon entropy of each node across the iterations, the third one, the best node ordering (permutation that minimizes the fitness) across the iterations.

A vector containing the scores of precision, recall, number of false positives (FP), false negatives (FN), true positives (TP), true negatives (TN) and mean squared error (only if G and X are provided).

#### Author(s)

Magali Champion, Victor Picheny and Matthieu Vignes

```
# Loading toy data
data(toy_data)
# toy_data is a list of two matrices corresponding to a "star"
# DAG (node 1 activates all other nodes):
# - toy_data$X is a 100x10 design matrix
# - toy_data$G is the 10x10 adjacency matrix (ground trough)
# Evaluating GADAG Results
# simple run, where you only get the precision, recall, number
# of false positives, true positives, false negatives, true negatives
# and mean squared error of the estimated graph
# run GADAG with the predefined parameters
GADAG_results <- GADAG_Run(X=toy_data$X, lambda=0.1)
# analyze the results
GADAG_analysis <- GADAG_Analyze(GADAG_results, G=toy_data$G, X=toy_data$X)
print(GADAG_analysis) # here are the results
# more complex run, where you want to have some details about the procedure
## Not run:
# run GADAG with return.level set to 1 beforehand
GADAG_results <- GADAG_Run(X=toy_data$X, lambda=0.1, return.level=1)
# print the evolution of the algorithm
plot.evol <- TRUE
GADAG_analysis <- GADAG_Analyze(GADAG_results, G=toy_data$G, X=toy_data$X,
       plot.contrib = list(plot-evol=True)# in addition, print the estimated and the true graph
plot.graph <- TRUE
GADAG_analysis <- GADAG_Analyze(GADAG_results, G=toy_data$G, X=toy_data$X,
        plot.control = list(plot.evol=plot.evol, plot.graph= plot.graph))
# now save the results in .png, but only for the graphs
plot.png <- TRUE
GADAG_analysis <- GADAG_Analyze(GADAG_results, G=toy_data$G, X=toy_data$X,
        plot.control = list(plot.graph= plot.graph, plot.png = plot.png))
```

```
# in case you don't know the true DAG, you can't really know how good the
# estimation is. You can't compute the precision, recall, MSE but you can
# still plot the estimated graph and see the evolution of the algorithm
plot.graph <- plot.evol <- TRUE
plot.png <- FALSE
GADAG_analysis <- GADAG_Analyze(GADAG_results, X=toy_data$X,
         plot.control = list(plot.graph= plot.graph, plot.evol = plot.evol))
```
## End(Not run)

<span id="page-8-1"></span>

GADAG\_Run *Run GADAG*

#### Description

Function to run GADAG, an algorithm that aims at inferring large sparse directed acyclic graphs based on an observation sample X, by minimizing the penalized negative log-likelihood with a convex program embedded in a genetic algorithm.

#### Usage

```
GADAG_Run(X, lambda, threshold = 0.1, GADAG.control = list(n.gen = 100,
  tol. Shannon = 1e-06, max. eval = 10000, pop. size = 10, p. xo = 0.25, p. mut =
  0.05), grad.control = list(tol.obj.inner = 1e-06, max.ite.inner = 50),
  ncores = 1, print.level = 0, return.level = 0)
```
#### Arguments

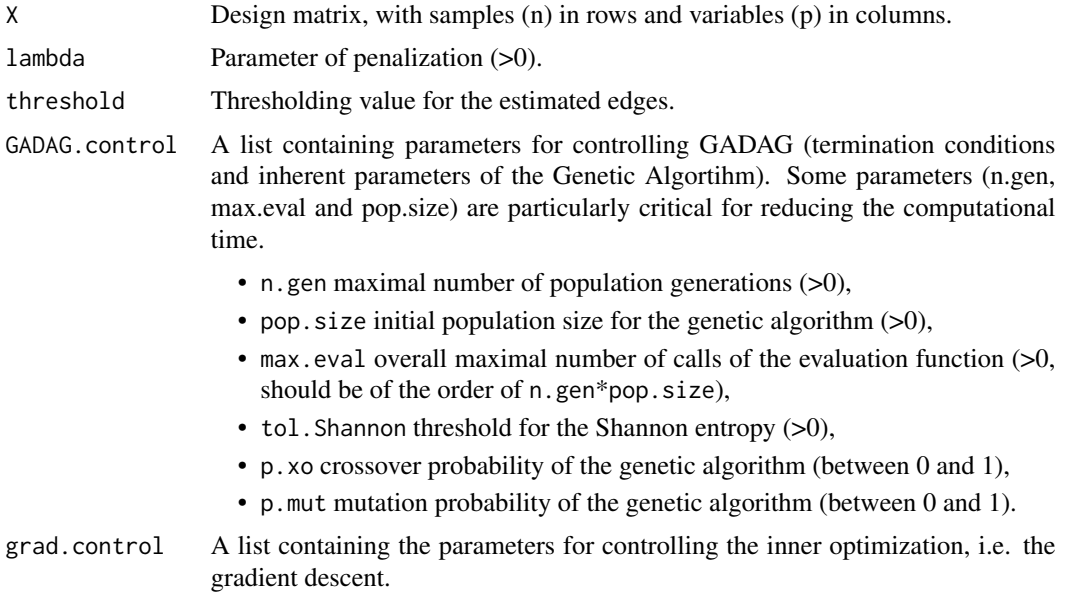

<span id="page-9-0"></span>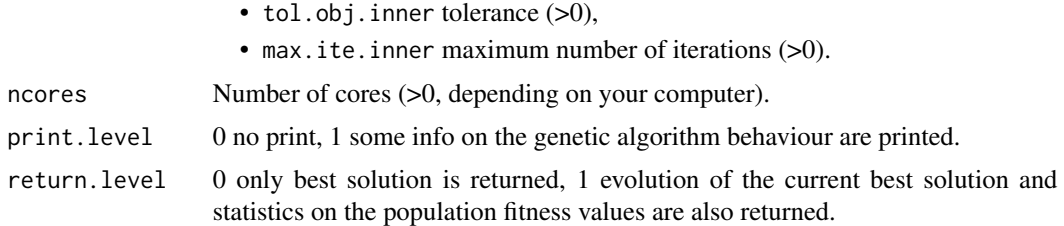

#### Details

This function returns as a primary output G.best, the adjacency matrix of the inferred graph. This matrix is computed thanks to its decomposition (P.best, T.best).

The values of the inputs n.gen, max.eval and pop.size largely influence the algorithm inference capability, but also its computational cost. As a rule-of-thumb, we recommend setting pop.size between 1 to 10 times the number of nodes, and n. gen between 10 to 100 times pop. size. tol. Shannon may be decreased in case of premature stop. The other parameters should only be modified with care.

#### Value

A list with the following elements:

- f.best Best fitness value.
- P.best Best node order (vector of length p).
- T.best Corresponding best edges values (vector of length p).
- G.best Best graph (matrix form).
- f.best.evol Evolution of the best fitness value across the iterations (if return.level=1).
- P.best.evol Evolution of the best node order across the iterations (if return.level=1).
- T.best.evol Evolution of the best edges values across the iterations (if return.level=1).
- fmin.evol Evolution of the minimal fitness value of the population across the iterations (if return.level=1).
- fmean.evol Evolution of the averaged fitness value of the population across the iterations (if return.level=1).
- fp10.evol Evolution of the quantiles of the fitness value across the iterations (if return.level=1).
- fp90.evol Evolution of the quantiles of the fitness value across the iterations (if return.level=1).
- Shannon.evol Evolution of the Shannon entropy of the population across the iterations (if return.level=1).

#### Author(s)

Magali Champion, Victor Picheny and Matthieu Vignes

#### See Also

[GADAG](#page-1-1), [GADAG\\_Run](#page-8-1), [GADAG\\_Analyze](#page-6-1).

#### GADAG Run

```
# Loading toy data
data(toy_data)
# toy_data is a list of two matrices corresponding to a "star"
# DAG (node 1 activates all other nodes):
# - toy_data$X is a 100x10 design matrix
# - toy_data$G is the 10x10 adjacency matrix (ground trough)
# Running GADAG
# Simple run, with only the penalty term specified
GADAG_results <- GADAG_Run(X=toy_data$X, lambda=0.1)
print(GADAG_results$G.best) # optimal adjacency matrix graph
# Expensive run with many evaluations if we refine the
# termination conditions
## Not run:
n.gen <- 1e10 # we allow a very large number of iterations
tol. Shannon \leq 1e-10 # the entropy of Shannon of the population
                   # has to be very small
pop.size <- 5*ncol(toy_data$G) # this is usually a good
                           # population size
max.eval <- n.gen * pop.size # maximal number of nested
                          # evaluation
GADAG_results <- GADAG_Run(X=toy_data$X, lambda=0.1,
     GADAG.control=list(n.gen=n.gen, tol.Shannon=tol.Shannon,
                     pop.size = pop.size, max.eval=max.eval))
print(GADAG_results$G.best) # optimal adjacency matrix graph
## End(Not run)
# Expensive run if we also increase the population size
## Not run:
pop.size <- 10*ncol(toy_data$G)
GADAG_results <- GADAG_Run(X=toy_data$X, lambda=0.1,
     GADAG.control=list(pop.size=pop.size))
print(GADAG_results$G.best) # optimal adjacency matrix graph
## End(Not run)
# You can have more information about the evolution of the
# algorithm by turning return. level on
## Not run:
return. level < -1GADAG_results <- GADAG_Run(X=toy_data$X, lambda=0.1, return.level = return.level)
print(GADAG_results$f.best.evol) # this shows the evolution of the fitness
                             # across the iterations
## End(Not run)
```
<span id="page-11-0"></span>

#### Description

This function generates toy data that can be used to run GADAG: the adjacency matrix of a DAG with p nodes and the design matrix with n observations of the distribution of the p nodes.

#### Usage

generateToyData(n, p, edgemin =  $0$ , type = "star", seed = 42)

#### Arguments

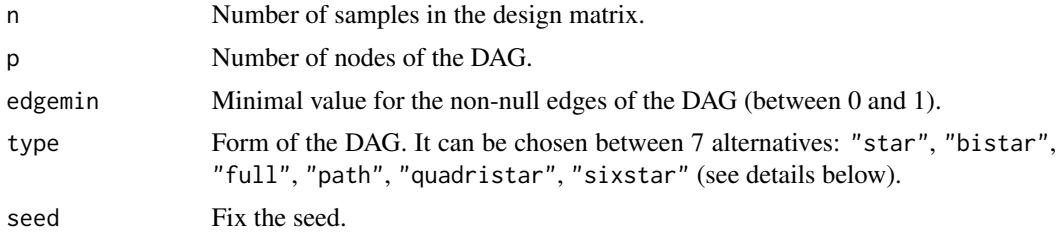

#### Details

One of the following seven alternatives can be chosen for the DAG form:

- "star" star-shaped DAG (all active edges start from node 1),
- "bistar" half of the edges start from node 1 and the other half from node 2,
- "full" full DAG (all the edges are active),
- "path" path-shaped DAG (all the nodes are connected by a single path),
- "quadristar" node 1 is connected to nodes 2 to 4, each being connected to 1/3 of the rest of the nodes,
- "sixstar" same as "quadristar", with 6 nodes.

#### Value

A list containing the design nxp matrix X (with samples in rows and variables in columns) and the adjacency matrix G associated to the DAG with p nodes.

#### Author(s)

Magali Champion, Victor Picheny and Matthieu Vignes.

#### See Also

[GADAG](#page-1-1), [GADAG\\_Run](#page-8-1).

#### <span id="page-12-0"></span>toy\_data 13

#### Examples

```
#############################################################
# Generating toy data
#############################################################
 toy_data <- generateToyData(n=100, p=10)
# toy_data is a list of two matrices corresponding to a "star"
# DAG (node 1 activates all other nodes):
# - toy_data$X is a 100x10 design matrix
 # - toy_data$G is the 10x10 adjacency matrix (ground trough)
## Not run:
# generate another type of data: a DAG with 100 nodes in a path form
toy_data <- generateToyData(n=100, p=100,type="path")
## End(Not run)
## Not run:
# set the minimal edge value to 1
toy_data <- generateToyData(n=100, p=10, edgemin=1) # all edges are set to 1
## End(Not run)
```
toy\_data *Toy data for running GADAG*

#### Description

An example of data for running GADAG.

#### Usage

toy\_data

#### Format

A list of two variables containing the adajcency matrix G of a 10-nodes "star" DAG (node 1 activates all other 9 nodes) and a design matrix X with 100 observations of the distribution of the 10 nodes.

#### Value

No value returned, as this is a dataset.

# <span id="page-13-0"></span>Index

### ∗Topic Directed Acyclic Graphs - Convex program - **Optimization**

GADAG-package, [2](#page-1-0)

evaluation, [4,](#page-3-0) *[6](#page-5-0)*

fitness, *[5](#page-4-0)*, [5](#page-4-0)

GADAG, *[5,](#page-4-0) [6](#page-5-0)*, *[10](#page-9-0)*, *[12](#page-11-0)* GADAG *(*GADAG-package*)*, [2](#page-1-0) GADAG-package, [2](#page-1-0) GADAG\_Analyze, *[3](#page-2-0)*, [7,](#page-6-0) *[10](#page-9-0)* GADAG\_Run, *[3](#page-2-0)*, *[5,](#page-4-0) [6](#page-5-0)*, [9,](#page-8-0) *[10](#page-9-0)*, *[12](#page-11-0)* generateToyData, [12](#page-11-0)

toy\_data, [13](#page-12-0)